Univerza v Ljubljani<br>Fakulteta za računalništvo in informatiko

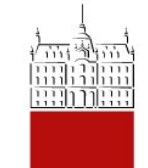

# Uporaba NKA

15.marec 2014

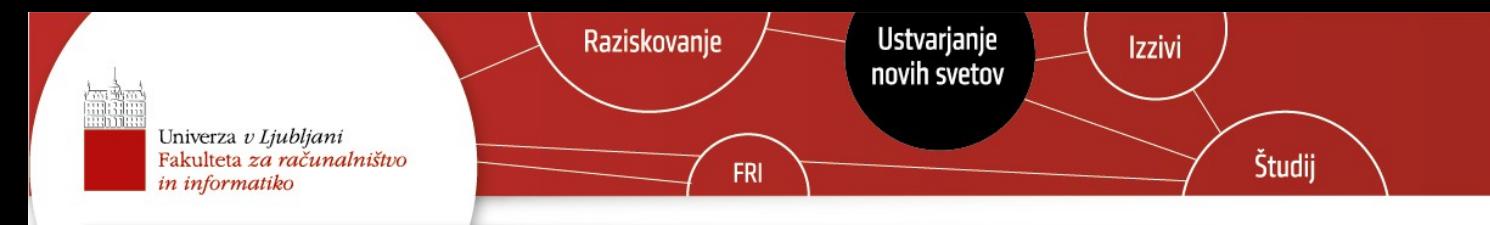

## Hitreje, višje, močneje

- Računalniki niso neskončno hitri
- Naivni pristopi pogosto dajo slabe (počasne) rešitve
- Ena najbolj ključnih nalog računalništva je iskanje hitrejših načinov reševanja
- S pomočjo NKA bomo razvili zelo hitro rešitev za iskanje vzorcev v nizih

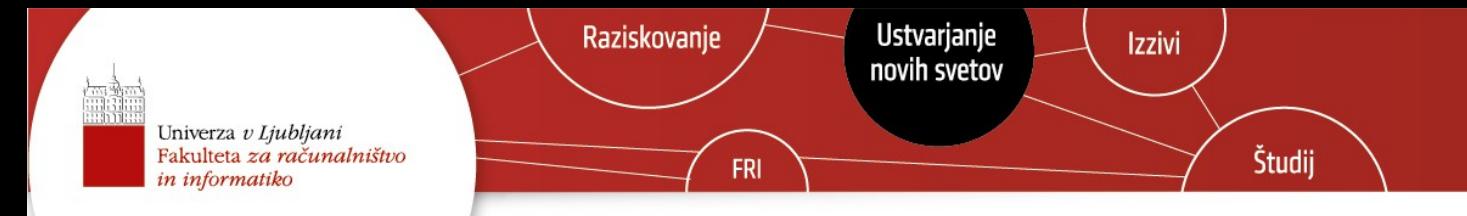

## Iskanje vzorcev

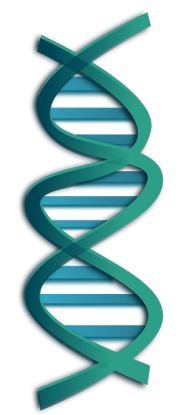

- Poiskati želimo podniz v dolgem nizu
- Npr. v genetiki iščemo ali se podano zaporedje pojavi v človeškem genomu

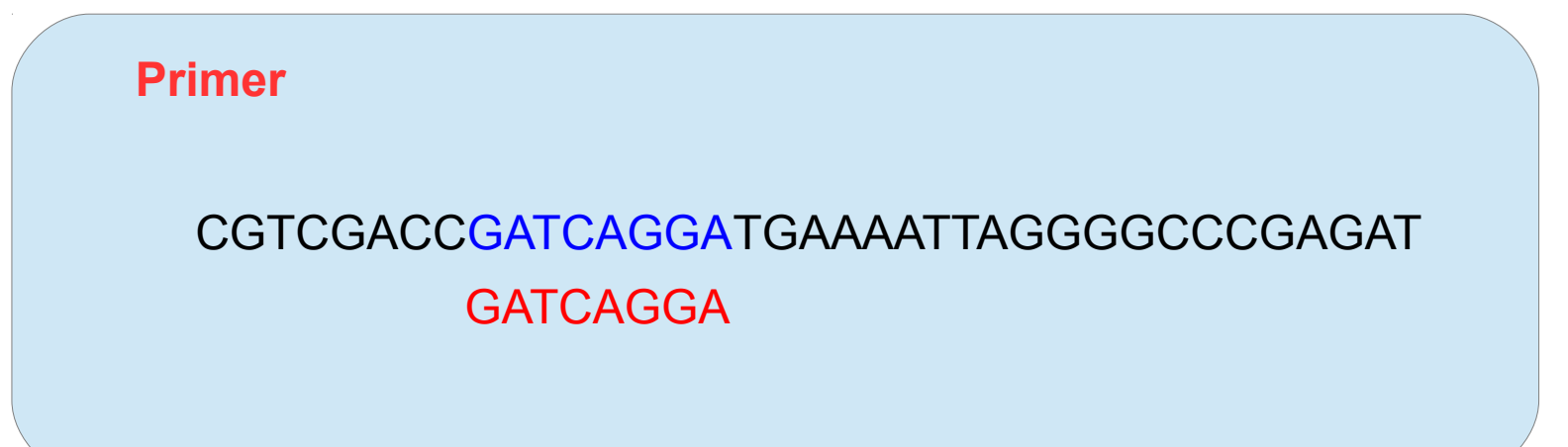

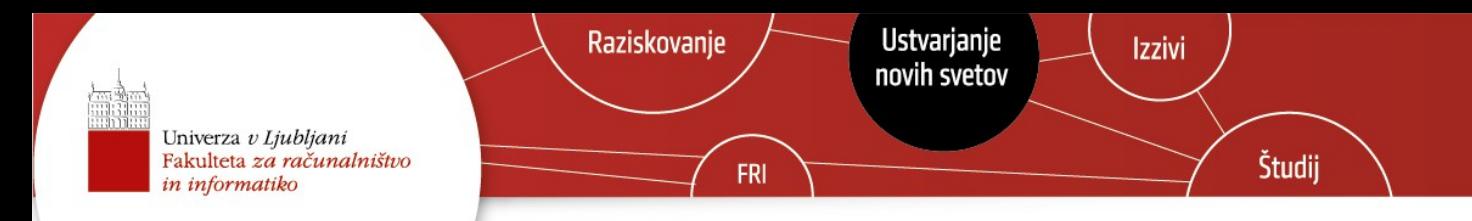

## Naivno iskanje

- Hkrati primerjamo en znak v vzorcu in en znak v ciljnem nizu:
	- če se ujemata se v obeh premaknemo za en znak naprej,
	- če se ne ujemata se v vzorcu in ciljnem nizu pomaknemo nazaj za isto število znakov.

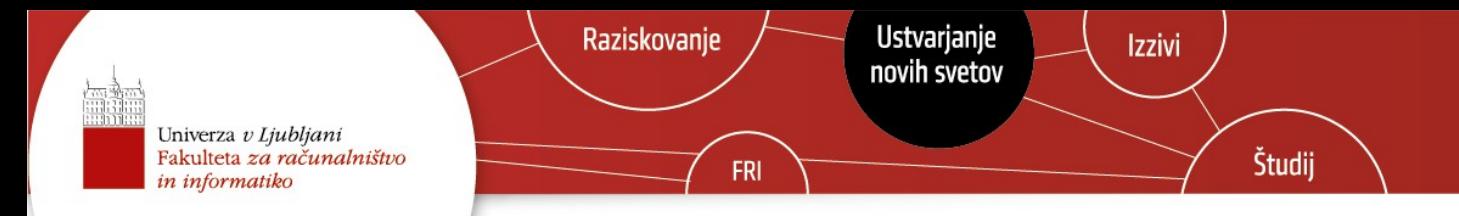

## Manjši primer

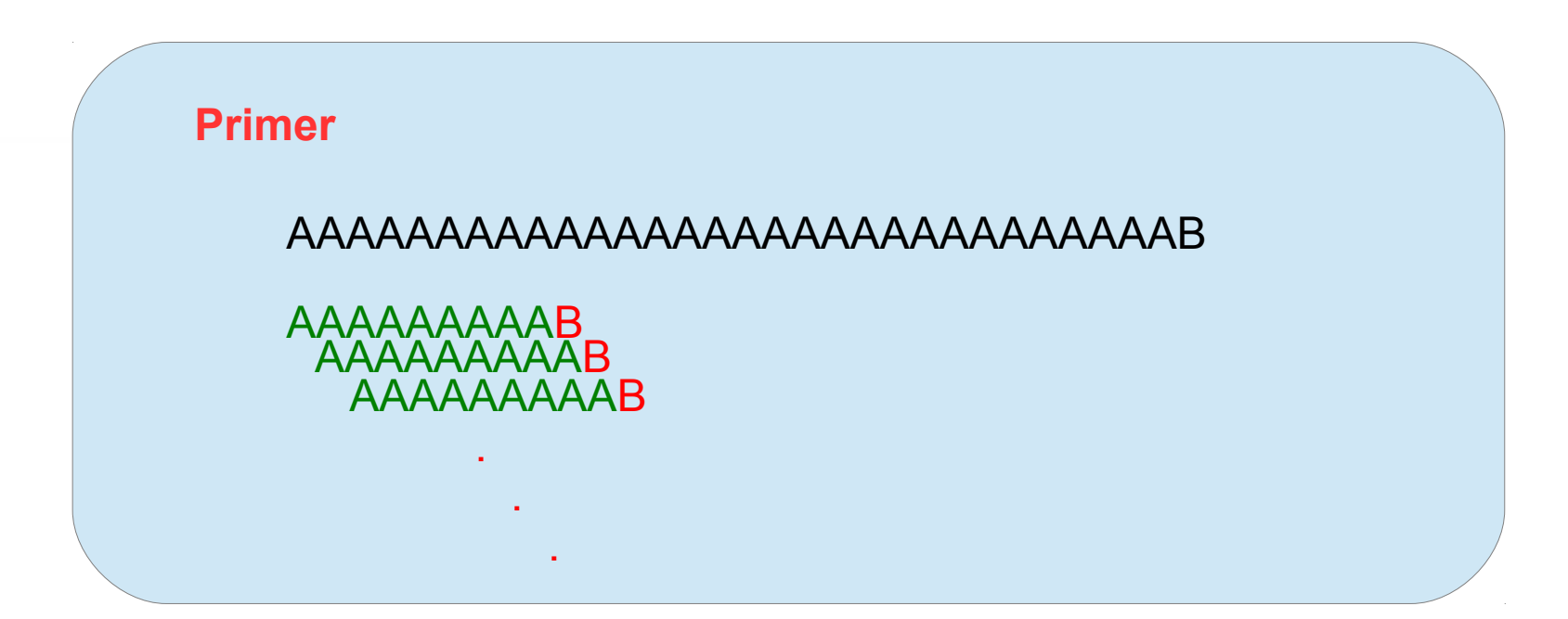

Velikost vzorca: 10 Velikost ciljnega niza: 31 Koliko primerjav?

Primerjav:  $\approx$ 30∗10=300

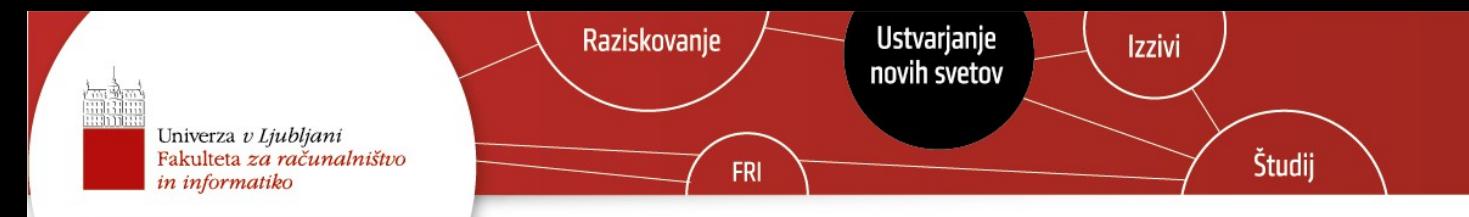

## Velik realni primer

#### **Primer**

Človeški genom: 3.2 milijarde baznih parov Vzorec: milijon baznih parov

Št. primerjav:

 $\approx 10^6$ \*3.2\*10<sup>9</sup>=3.2\*10<sup>15</sup>

Če ena primerjava traja 1ns, koliko časa bi trajalo tako iskanje?

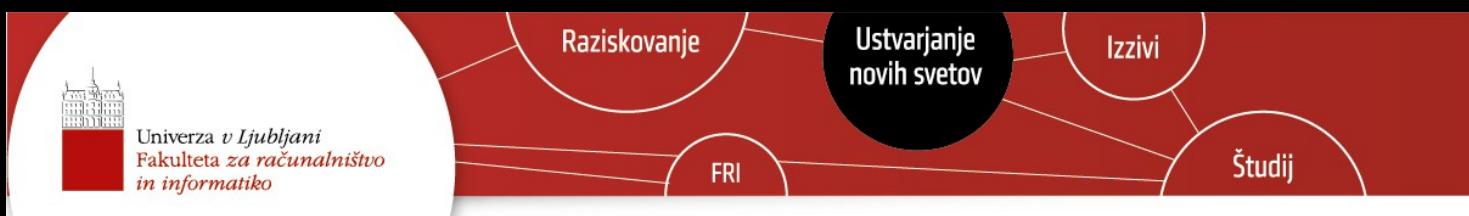

#### Vzorec zakodiran kot končni avtomat

 $W = a_1 a_2 a_3 ... a_n$ 

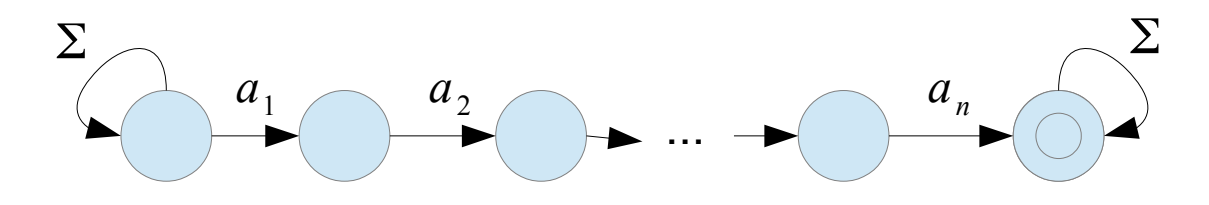

Problem: simulacija NKA je zamudna, hitro razpoznavamo lahko zgolj z DKA Univerza v Ljubljani<br>Fakulteta za računalništvo in informatiko

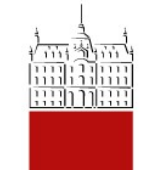

## Pretvorba NKA v DKA

15.marec 2014

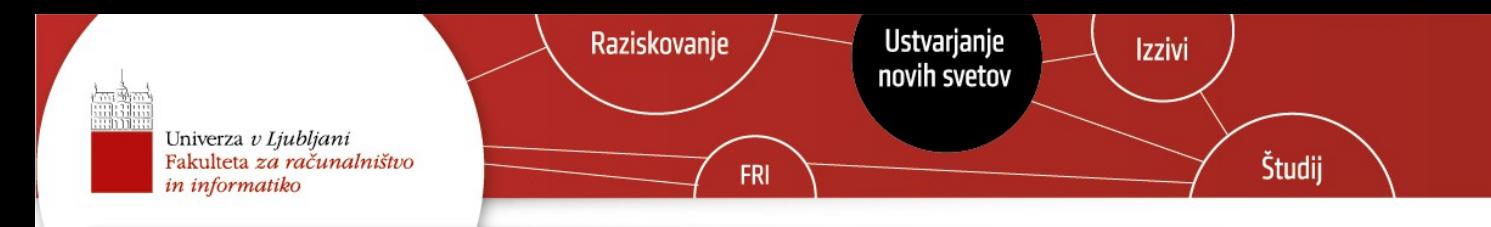

## Ekvivalenca DKA in NKA

- Pokazali bomo, da sta ta dva modela računanja povsem enakovredna:
	- Najprej bomo pokazali, da lahko vsak DKA pretvorimo v NKA
	- Nato pa še, da lahko vsak NKA pretvorimo v DKA

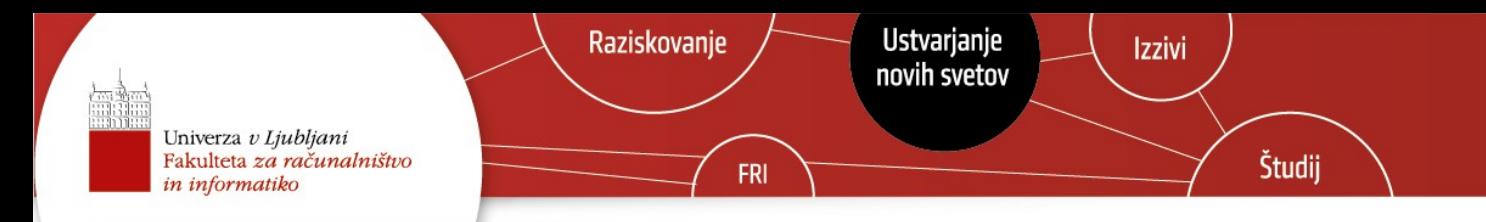

## Pretvorba DKA v NKA

- Vsak DKA lahko zelo enostavno pretvorimo v NKA tako:
	- Vsa stanja ostanejo enaka, abeceda ostane enaka, začetno in končna stanja ostanejo enaka, malenkostno se spremeni zgolj funkcija prehodov.

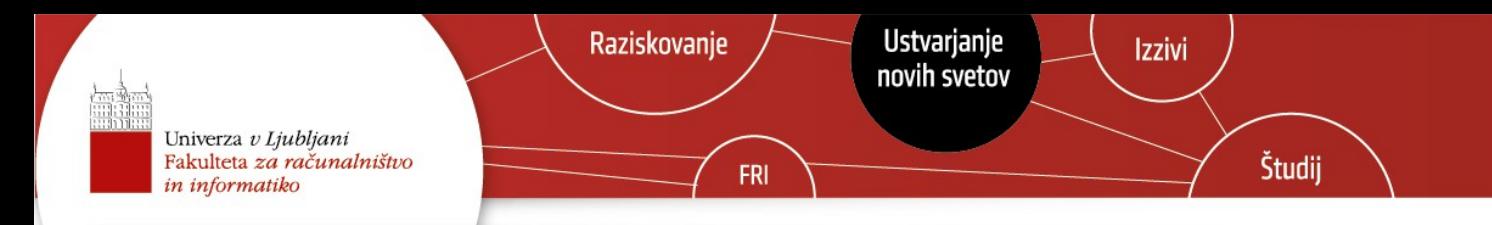

## Pretvorba NKA v NKA

- Pri simulaciji smo videli, da je avtomat po prebranem znaku v hkrati v več stanjih.
- Vsa ta stanja bomo združili in jih obravnavali kot eno stanje.
- Možna stanja so torej vse možne podmnožice množice stanj NKA-ja.
- Za vsa ta stanja (podmnožico) bomo poiskali v katero pomnožico pridemo po posameznih simbolih.

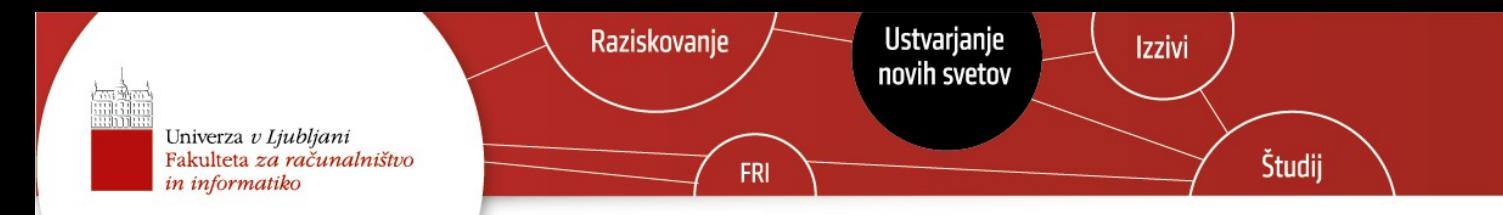

#### Formalna pretvorba  $M = (Q, \Sigma, \delta, q_0, F)$  $\mathscr{Q}$  ,  $\Sigma$  ,  $\delta$  ' ,  $\{q_0\}$  ,  $F$  '  $)$ NKA DKA

Za vsako podmnožico **P** izračunamo množico stanj v katero pridemo preko simbola **a**.

$$
\delta'(P, a) = \bigcup_{q \in P} \delta(q, a)
$$

Končna stanja so množice, ki vsebujejo vsaj eno stanje iz končne množice DKA.

$$
F' = \{q \in 2^Q | q \cap F \neq \emptyset\}
$$

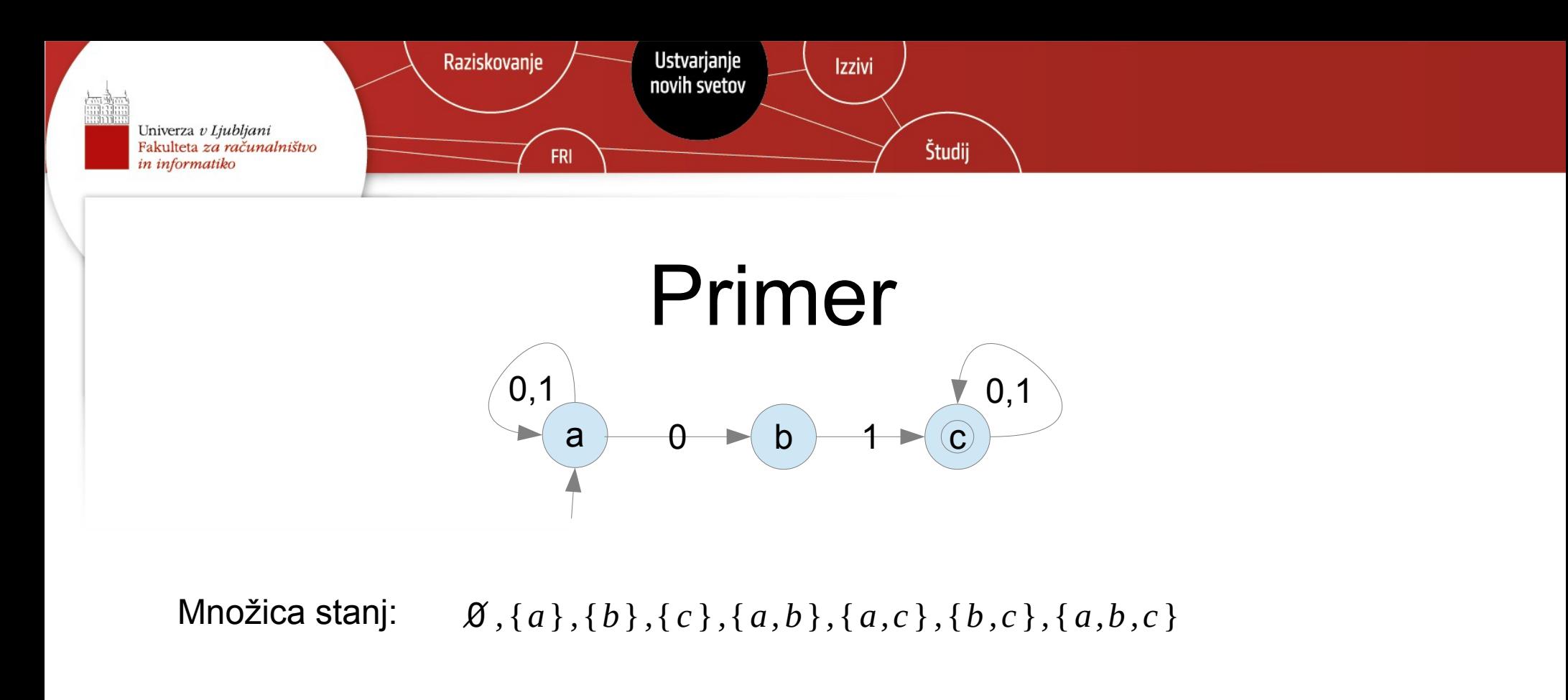

{ *c* } *,*{ *a, c* }*,*{*b , c* } *,*{*a ,b, c* } Končna stanja:

{ *a*} Začetno stanje:

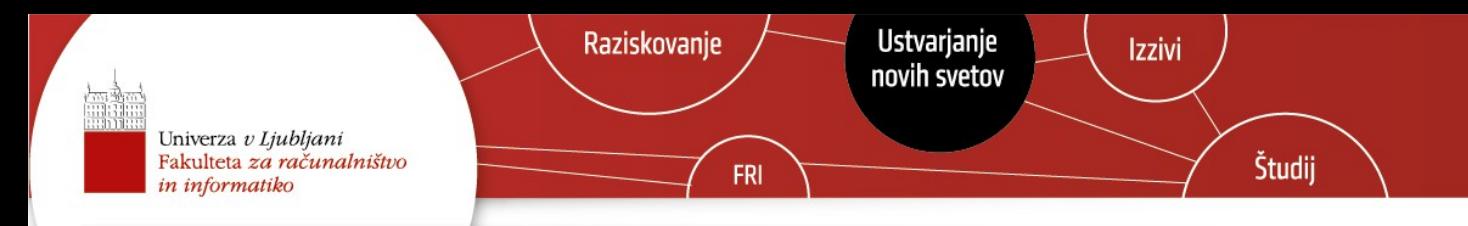

## Pretvorba s tabeliranjem podmnožic

- Pri simulaciji smo videli, da je avtomat po prebranem znaku v hkrati v več stanjih.
- Vsa ta stanja bomo združili in jih obravnavali kot eno stanje.
- Možna stanja so torej vse možne podmnožice množice stanj NKA-ja.
- Za vsa ta stanja bomo tabelirali v katero pomnožico pridemo po posameznih simbolih.

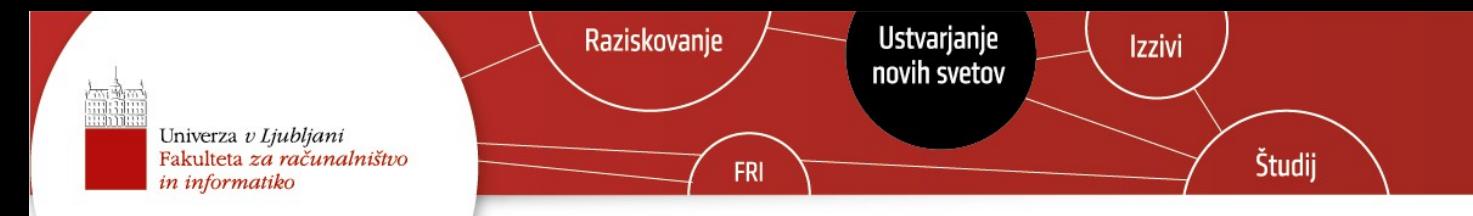

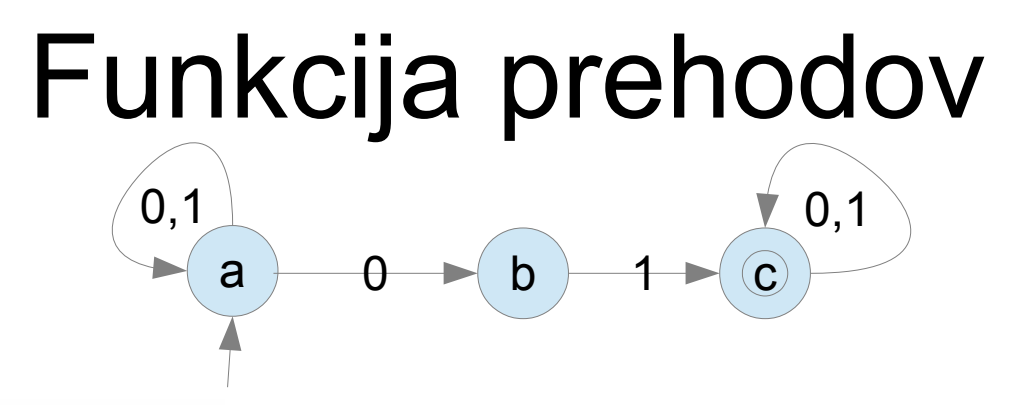

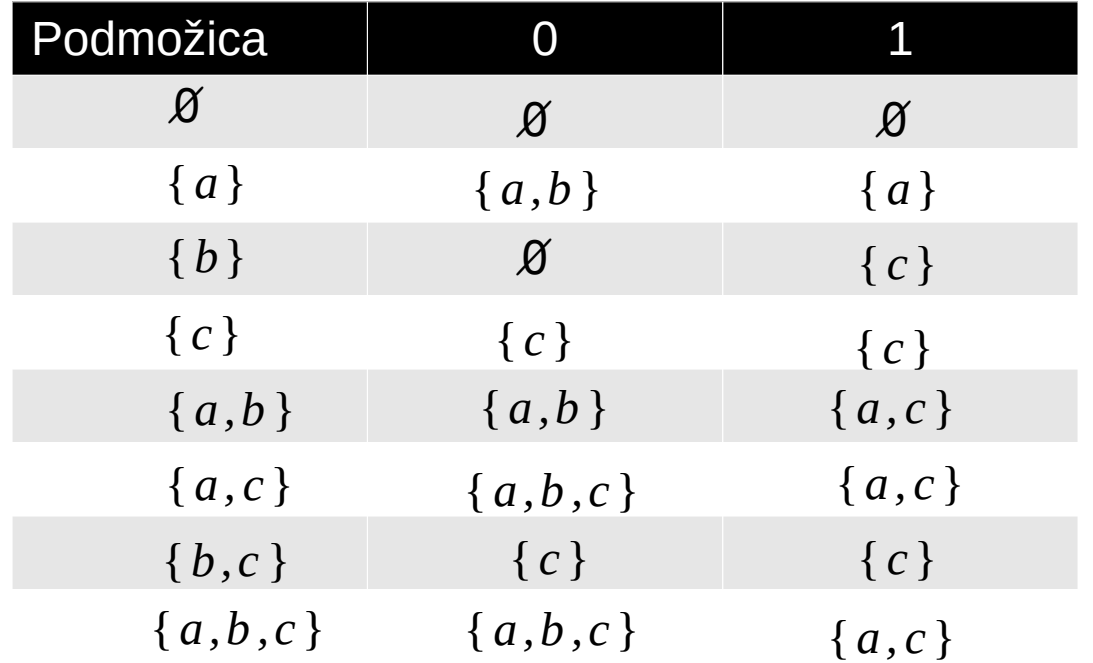

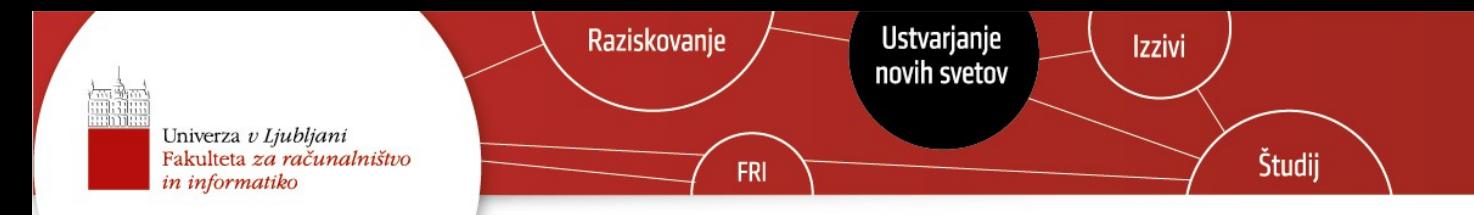

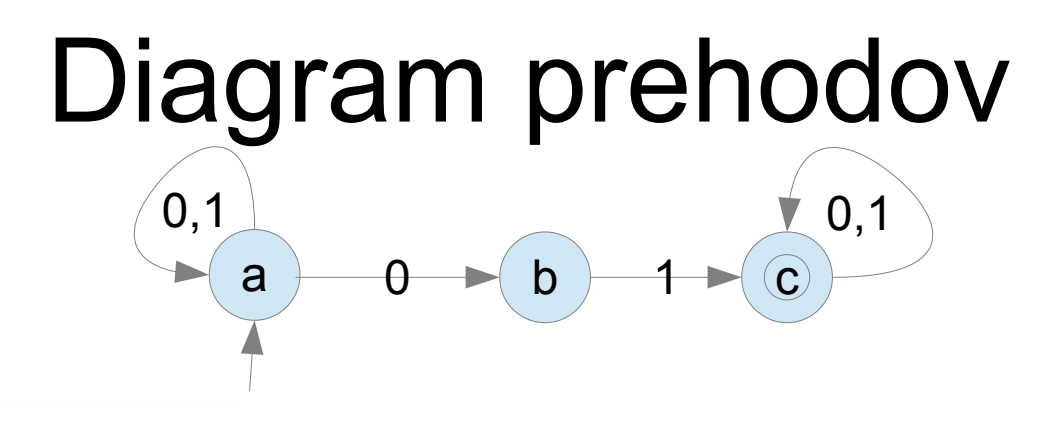

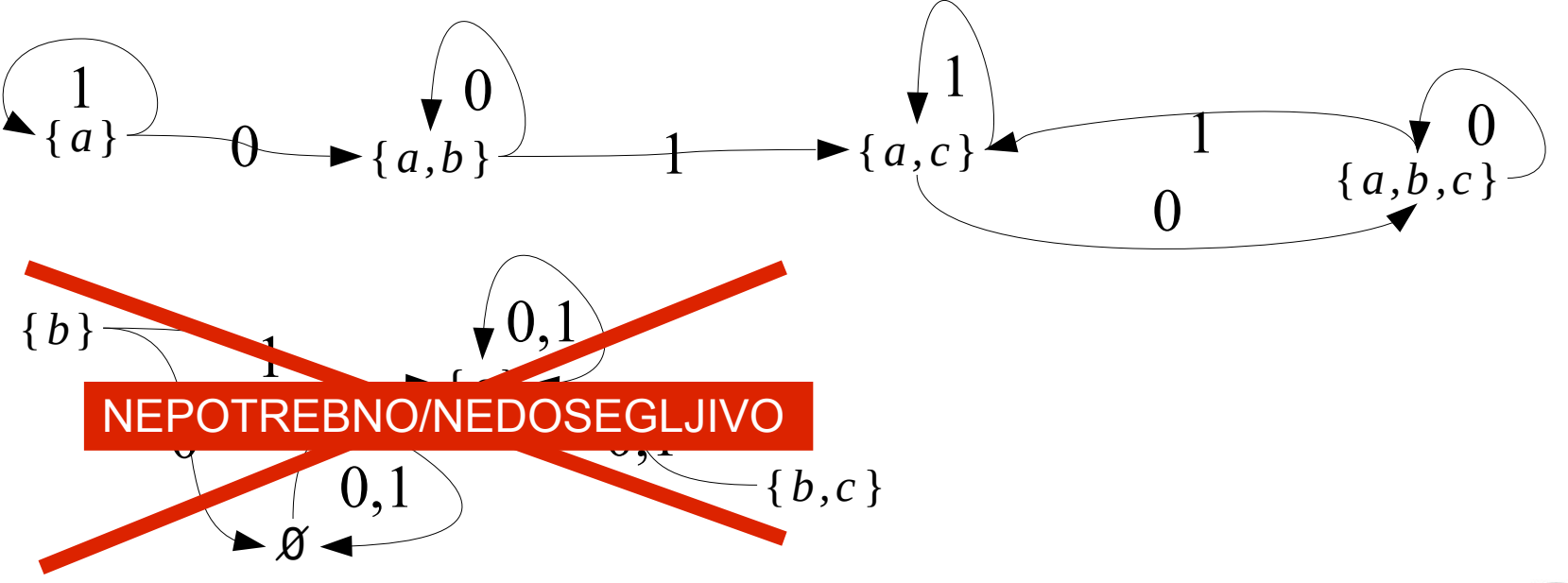

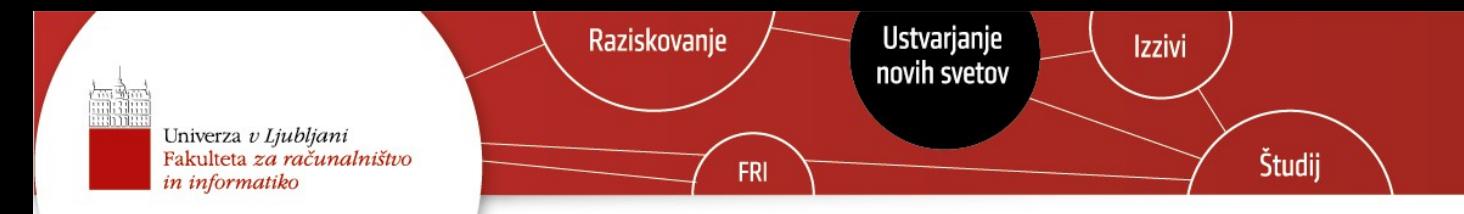

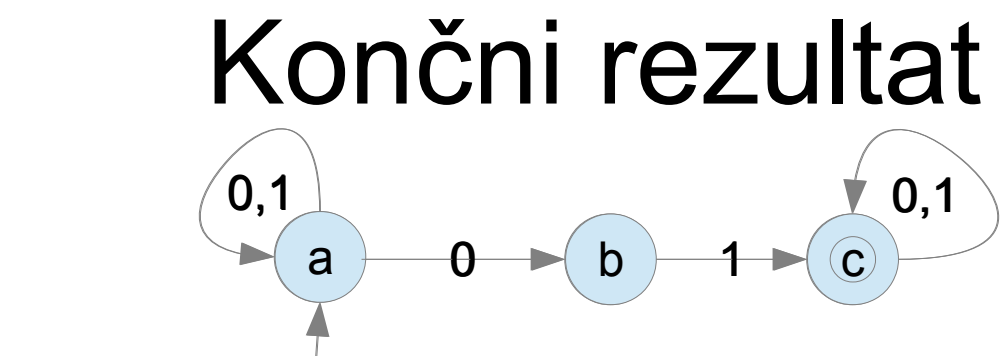

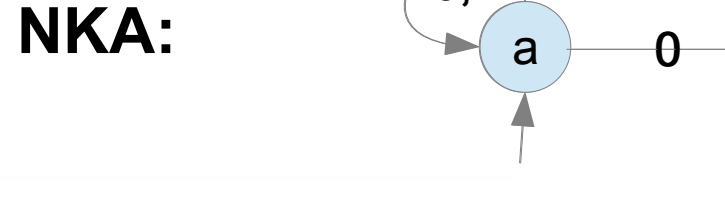

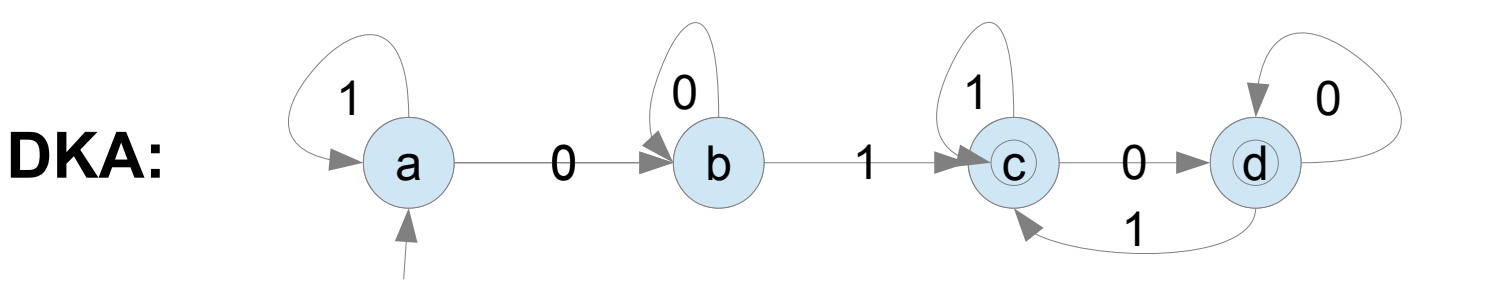

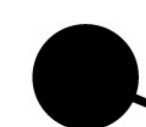

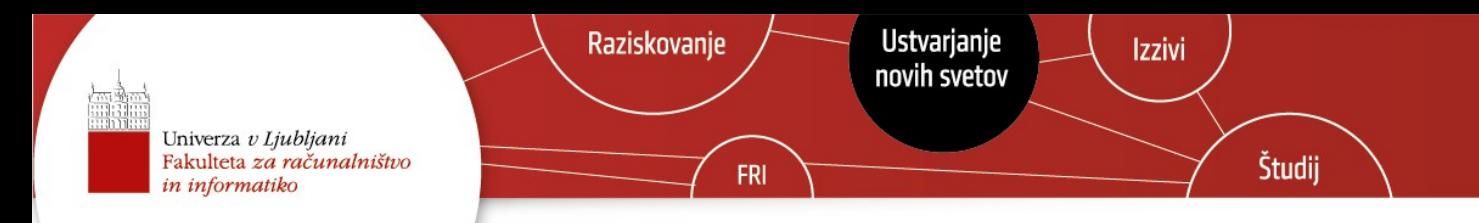

## Pretvorba z razširjanjem stanj

- Videli smo, da so številna stanja nedosegljiva iz začetnega stanja.
- Zato je nekoristno, če izračunamo prehode za vse mogoče podmnožice, ampak samo za dosegljive.
- Začnemo v začetnem stanju, in za vse simbole izračunamo v katere množice nas pripeljejo.
- Postopek ponavljamo, dokler ni več množic, ki jih še nismo obdelali.

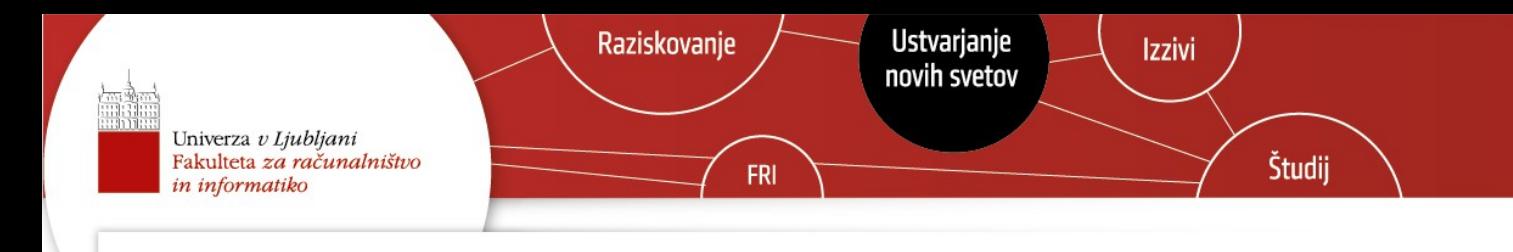

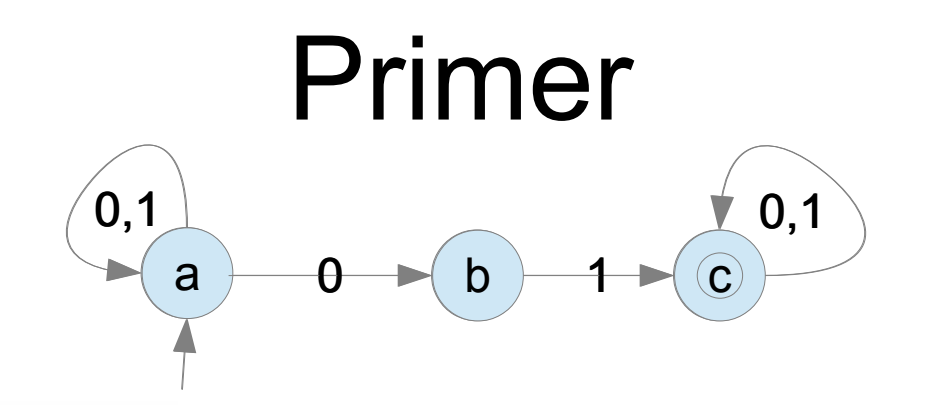

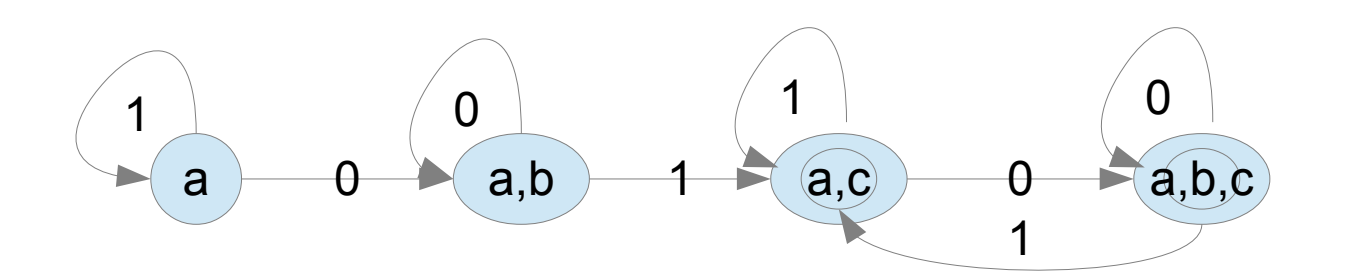

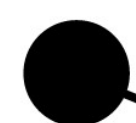